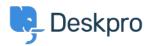

<u>Aktualności</u> > <u>Product</u> > <u>Product</u> (Admin) > <u>Set a User's organization automatically with a new Trigger Rule</u>

## Set a User's organization automatically with a new Trigger Rule

2022-09-20 - Lara Proud - Komentarze (0) - Product (Admin)

Apply a User's organization automatically using our new **Set Organization** trigger. This new Trigger has been added to the Trigger Rule Builder so you can create or update a User's organization effortlessly.

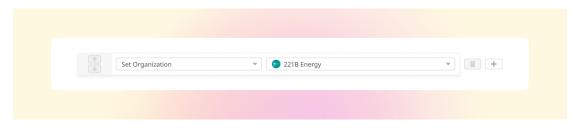

You can build this new rule to your workflows by constructing new triggers or adding it to existing ones. Go to **Business Rules > Triggers** to apply this to your workflows.

This will help you to set Users' organizations more efficiently by automatically applying a trigger to link them as a member.